## Good morning Year 6

You will now have received in the post your child's log in details for Microsoft Teams. This is the platform we will be using in order for us to deliver live lessons at home. Please ensure that you set up your child as soon as possible so they can join in the trial of live lessons.

I want to say a big thankyou to Miss Dixon who has been working very hard and has kindly agreed to trial live lessons this week starting tomorrow (Tuesday  $12<sup>th</sup>$  January) ahead of the whole school going live next week.

When you log into Teams your screen will show all the teams that your child belongs to (there should only be the class they are in). You need to click on this team, Year 6.

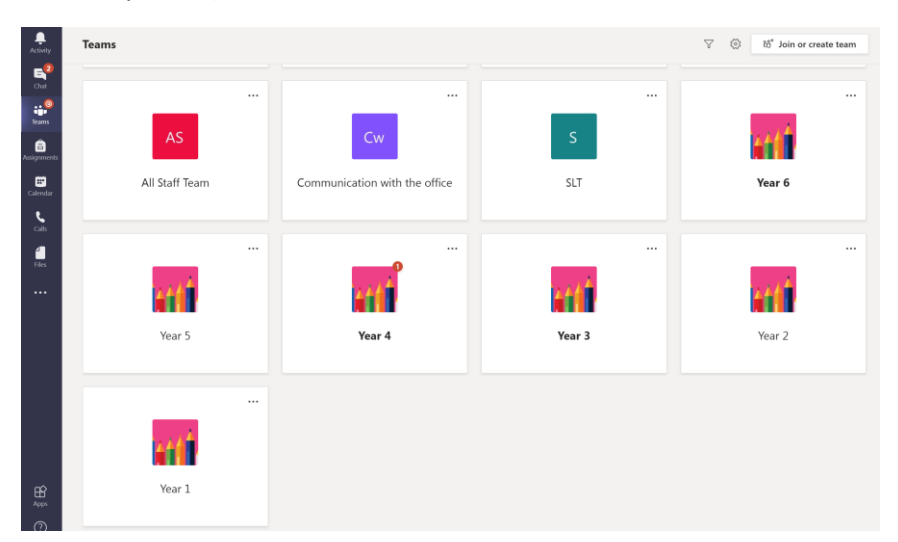

Once you click on the year 6 team it will take you to the general Year 6 page. You can post messages onto this page, you will see timetables and messages from Miss Dixon. However, everyone in the team can see them. It is intended to be used as tool to ask for help with your work if you need it. **Messages should only be left between the hours of 8.45 and 3.30. Messages sent should be to the class teacher only and not to each other.**

To access the live lessons you need to click on the channel that says Live lessons (circled in red)

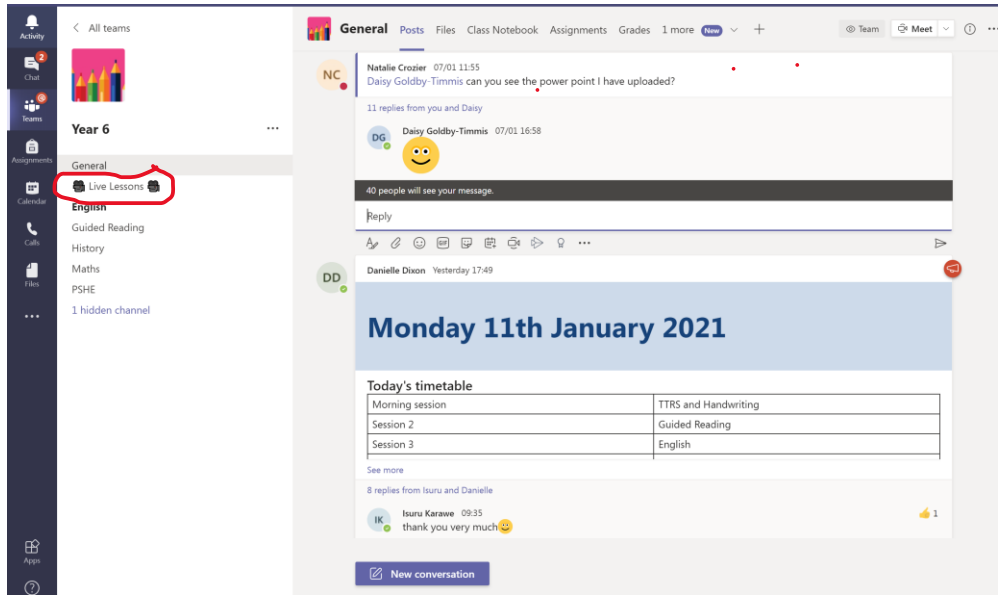

Once in the live lessons channel, you will see the meeting. To access the meeting you now need to click on the purple bar.

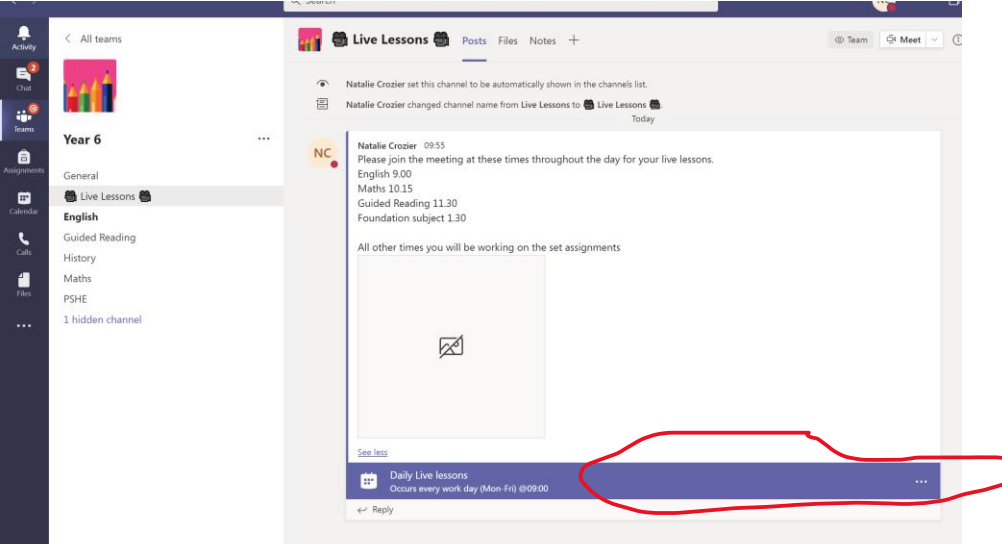

Once you have clicked the purple bar you will be taken to this page. Click on the join tab and it will take you a waiting area. From here Miss Dixon will admit you to the meeting. Make sure your camera and microphone is on.

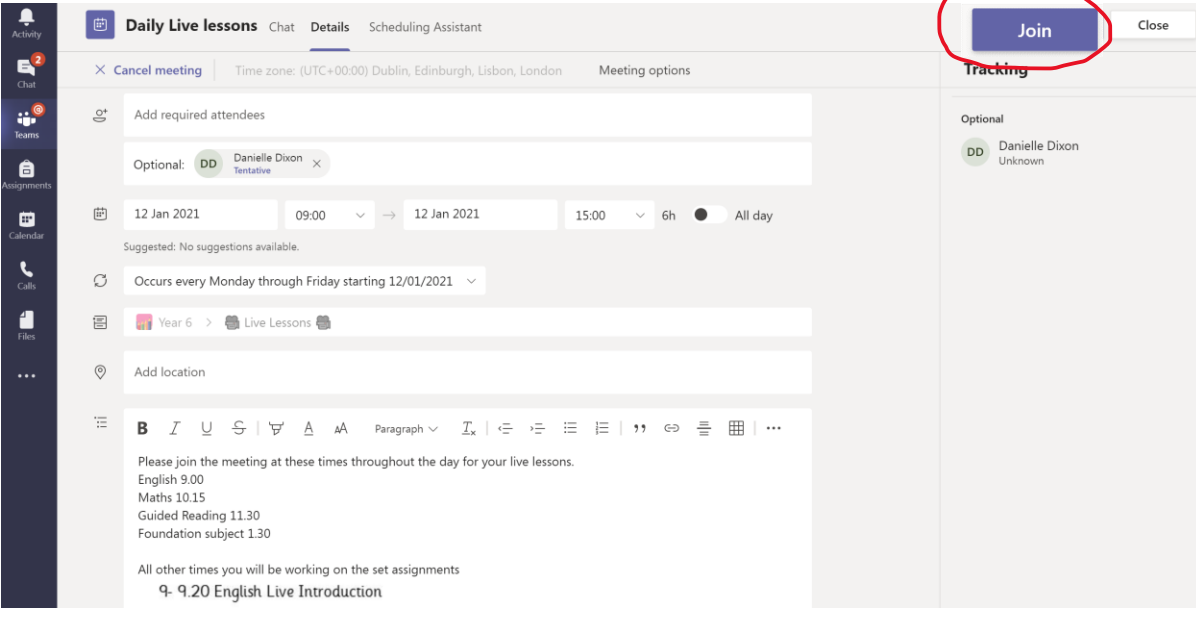

There is 2 ways to access the work that Miss Dixon wants you to complete.

## 1 Click on the word Assignments, this will take you to all work that has been set

2 click on a subject channel

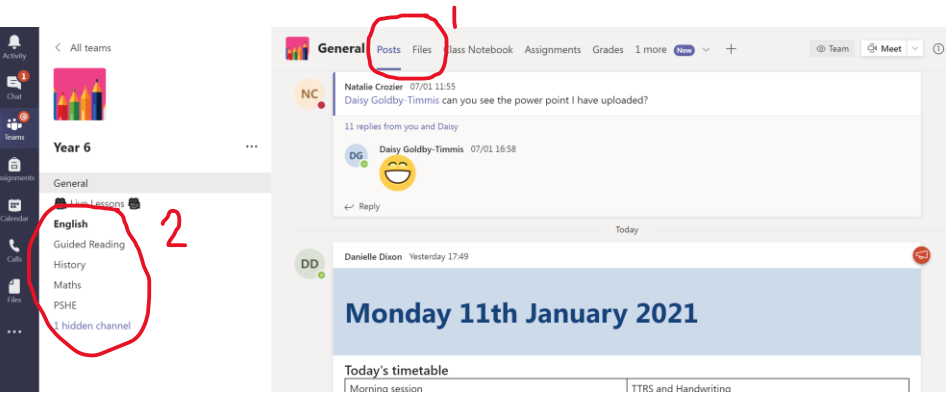

Once you have completed your work it's really important to click the hand in tab so Miss Dixon can mark your work.

This week is a trial, please don't worry if you are having difficulties, school will help to sort them. Just remember its new to us too.